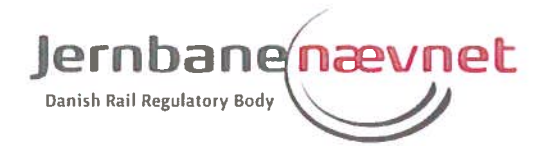

Arriva Tog A/S Skøjtevej 26 2770 Kastrup

**DSB** Telegade 2 2630 Taastrup

Edvard Thomsens Vej 14 2300 København S Telefon 4178 0386 info@jernbanenaevnet.dk www.jernbanenaevnet.dk

> Dato 16. maj 2018 j.nr. JN36-00044

Udtalelse vedrørende DSB's hjulafdrejningsbænk i Århus og tilhørende spor, m.v. samt krav til DSB om ophævelse af visse vilkår i kontrakter om adgang til DSB's værkstedsspor

### 0. Resume

Arriva Tog A/S (herefter Arriva) har anmodet Jernbanenævnet om at afklare, hvorvidt DSB's hjulafdrejningsbænk i Århus samt de spor. som forbinder hjulafdrejningsbænken med Banedanmarks jernbaneinfrastruktur, er omfattet af jernbanelovens bestemmelser om markedsadgang.

Jernbanenævnet udtaler:

- DSB's hjulafdrejningsbænk i Århus er en servicefacilitet i jernbanelovens forstand, samt
- Både selve hjulafdrejningsbænken og DSB's spor, som forbinder hjulafdrejningsbænken med Banedanmarks jernbaneinfrastruktur, er omfattet af jernbanelovens bestemmelser om markedsadgang.

DSB's adgangskontrakt, som jernbanevirksomhederne skal underskrive for at opnå mulighed for at benytte hjulafdrejningsbænken, indeholder i § 9 bestemmelser vedrørende et eventuelt erstatningsansvar, som i væsentlig grad vil kunne forrykke den ansvarsfordeling, som følger af almindelige erstatningsretlige principper.

Dette gælder bl.a. en ansvarsbegrænsning, hvorefter DSB's erstatningsansvar i alle tilfælde er begrænset til DKK 1 mio. pr. hændelse, ligesom tilladelseshaver skal holde DSB skadesløs i det omfang, DSB måtte blive pålagt erstatningsansvar overfor 3.-mand på mere end det nævnte beløb. Dernæst gælder det bl.a. en bestemmelse om, at DSB ikke er ansvarlig for indirekte tab, driftstab, m.v.

Jernbanenævnet anmoder DSB om senest fredag den 1. juni 2018. at fremsende bekræftelse på, at den nævnte type ansvarsbegrænsninger (de pågældende bestemmelser er nærmere specificeret neden for) er udgået af DSB's standard adgangskontrakt, samt at de tilsvarende bestemmelser også i øvrigt er udgået af de gældende kontrakter indgået mellem DSB og jernbanevirksomheder om adgang til DSB's værkstedsspor, jf. afsnit 3, neden for.

 $\star$ 

Sagen er behandlet på Jernbanenævnets møde den 17. april 2018. I sagens behandling deltog:

Konstitueret nævnsformand: Vicedirektør Jacob Schaumburg-Müller.

Nævnsmedlemmer: Chefkonsulent Alex Landex; institutleder Lars Peter Raahave Østerdal; professor Bjarne Kjær Ersbøll; professor Birgit Liin; institutleder Henrik Sylvan og professor Claus Holm.

# 1. Sagsfremstilling

Ved brev af 13. september 2017 til Jernbanenævnet anmodede Arriva om afklaring af følgende spørgsmål:

 $\overline{\phantom{a}}$ 

- $\overline{L}$ Indledningsvist ønskes det afklaret, hvorvidt DSB som angivet i ovennævnte brev af 16. december 2015 kan frasige sig infrastrukturansvaret og overdrage dette til Banedanmark uden afklaring af, hvorvidt sporerne er omfattet af Lov om Jernbane eller ej. Det er selvsagt en yderst uholdbar situation for en operatør ikke at kende til sporernes kategorisering.
- $II.$ Er det korrekt, at Lov om Jernbane § 2, stk. 6, "Loven gælder ikke for privatejet jernbaneinfrastruktur og køretøjer, der udelukkende bruges på denne infrastruktur til ejerens egen godstransport" fastsætter, at sporet mod en hjulafdrejningsbænk ikke kan betragtes som et såkaldt "firmaspor"?
- III. I forlængelse af pkt. II og med henvisning til det konkrete spor til hjulafdrejningsbænken i Aarhus ønskes det bekræftet, at

dette spor ikke kan kategoriseres som "firmaspor". Det skal i den relation bemærkes, at netop dette spor benyttes af flere jernbaneoperatører, som alle har behov for at benytte hjulafdrejningsbænken i Aarhus, da denne er den eneste hjulafdrejningsfacilitet i Jylland og på Fyn. Hvis der er tale om et firmaspor, så bemærkes det, at der således ikke stilles myndighedskrav om vedligeholdelsesniveau og færdselssikkerhedsregler for spor.

- IV. Det ønskes bekræftet, at en hjulafdrejningsbænk er at betragte som en jernbane servicefacilitet, jf. Lov Jernbane § 5 samt bilag II, pkt. 2-4 i Europa Parlamentets og Rådets direktiv 2012/34/EU af 21. november 2012 om oprettelse af et fælles europæisk jernbaneområde.
- Forudsat at pkt. IV bekræftes (hjulafdrejningsbænk er en ser-V. vicefacilitet), ønskes det bekræftet, at DSB er forpligtet til at overgive infrastrukturansvaret for sporet til Banedanmark, da der således ikke kan være tale om et "firmaspor".
- VI. Forudsat at pkt. IV ikke kan bekræftes (hjulafdrejningsbænk er ikke en servicefacilitet), ønskes det bekræftet, 1) at DSB kan forpligte ARRIVA til at indgå en adgangskontrakt, og 2) at dette yderligere kræver en DSB-lods, da ARRIVA ikke må køre på DSB's såkaldte "firmaspor", og da DSB ikke må fremføre ARRI-VA's togsæt.

Arriva er af den opfattelse, at DSB bevidst frasiger sig infrastrukturforvalteransvaret, og dermed den udgift til bl.a. den sikkerhedsgodkendelse, som dette kræver. Hvis DSB kan frasige sig infrastrukturansvaret, synes det besynderligt, at DSB opsætter supplerende regler for rangering på sporet til hjulafdrejningsbænken i Århus og ønsker at være part i en adgangskontrakt gældende for samme spor.

Ud fra en sikkerhedsmæssig betragtning mener vi endvidere, at det grundlæggende er problematisk, at Trafik-, Bygge- og Boligstyrelsen ikke har mulighed for at føre tilsyn med spor, som anvendes af passageroperatører mod hjulafdrejningsbænken i Århus. Ligesom der også må være en almen interesse i at have myndighedsgodkendte sikkerhedsregler på det konkrete spor såvel som på det øvrige skinnenet. "

Den 20. oktober 2017 og den 5. februar 2018 drøftedes sagen mellem Jernbanenævnets sekretariat og Arriva. I den forbindelse blev det konkluderet, at Arrivas behov for afklaring kan sammenfattes til følgende mest centrale spørgsmål:

- Hvorvidt DSB's hjulafdrejningsbænk i Århus er en servicefacilitet i jernbanelovens forstand.
- Hvorvidt sporene, som forbinder hjulafdrejningsbænken med Banedanmarks jernbaneinfrastruktur er omfattet af jernbaneloven.
- Hvorvidt bestemmelserne i DSB's adgangskontrakt er lovlige.
- Det er uklart for Arriva nøjagtigt hvor grænsen går mellem Ba- $\sim$ nedanmarks jernbaneinfrastruktur og DSB's spor indtil hjulafdreiningsbænken.

Den 7. november 2017 og den 6. februar 2018 drøftedes sagen mellem Jernbanenævnets sekretariat og DSB.

DSB oplyste i den forbindelse, at hjulafdrejningsbænken i Århus er placeret i en selvstændig bygning inde på DSB's værkstedsareal. Hjulafdrejningsbænken er en maskine (værktøj) som høvler/sliber togenes hjul således, at de bliver runde igen. Hjulafdrejningen er en del af togenes almindelige vedligeholdelsesprogram.

DSB oplyste endvidere følgende om togenes kørsel til og fra hjulafdrejningsbænken: Operatøren af et tog, som skal have afdrejet hjul, kører toget frem til grænsemærket mellem Banedanmarks spor og DSB's spor ind til værkstedsarealet. Herfra kan operatøren alene fortsætte kørslen på DSB's spor til og fra hjulafdrejningsbænken, når der foreligger en konkret aftale med DSB om de enkelte kørsler<sup>1</sup>, ligesom den pågældende operatør skal have indgået en adgangskontrakt med DSB.

Yderligere oplyste DSB, at de opererer med to sportyper; "Spor i drift" og "private spor". Sporene ind til hovedparten af DSB's servicefaciliteter (forsyningsanlæg, m.v.) er spor i drift, hvor sporene er overdraget til Banedanmark, der som infrastrukturforvalter er ansvarlig for, at sporene overholder gældende krav til spor i drift. DSB oplyser, at det-

<sup>&</sup>lt;sup>1</sup> Jf. punkt 2.1.2, i adgangskontrakten som gengivet neden for.

te er tilfældet for de spor, som fremgår af bilag 1, til nærværende skrivelse.

Sporene ind til visse af DSB's værksteder - herunder sporene ind til den i nærværende sag omhandlede hjulafdrejningsbænk - er imidlertid ikke overdraget og disse såkaldte "værkstedsspor" betragtes af DSB som private spor, som ikke nødvendigvis opfylder gældende krav til spor i drift. DSB oplyser, at dette er tilfældet for de spor, som fremgår af **bilag 2**, til nærværende skrivelse.

Den nævnte adgangskontrakt indeholder de nærmere vilkår for operatørens kørsel på sporet, dvs. kørsel fra Banedanmarks infrastruktur og ind til selve hjulafdrejningsbænken. I adgangskontrakten er det blandt andet anført:

 $\frac{u}{\sqrt{2}}$ 

# § 1. FORMÅL

I denne adgangskontrakt ("Kontrakten") fastlægges vilkårene for Tilladelseshavers benyttelse af visse dele af DSB ejede firmaspor- og kørestrøms infrastruktur. Kontrakten omfatter ikke kørsel på spor i drift.

DSB skal som infrastrukturejer sikre sig, at alle jernbanevirksomheder, som benytter DSB's infrastruktur, opfylder kravene til drift og jernbanevirksomhed i den herfor gældende lovgivning. Dette søges sikret ved indgåelse af nærværende kontrakt.

 $222$ 

## 2.1. Basisydelser

### 2.1.1. Kapacitetstildeling

DSB tildeler Tilladelseshaver "Kapacitet", hvorved forstås sporadgang til infrastrukturen på de lokationer og med det materiel samt antal forventede kørsler angivet i BILAG 1.

 $\ddotsc$ 

Kapaciteten kan dog alene tildeles til et eller flere af følgende formål:

1) Tilladelseshavers kørsel til og fra værkstedsophold på DSB ejet område.

2.1.2. Tekniske og trafikale forskrifter

For nummer 1+2, jf. pkt. 2.1.1, gælder, at umiddelbart før DSB grænsemærke passeres kaldes op til stedlig vagthavende, for anmodning om passage og indkørsel. Indkørsel må ske til forud aftalt bestemmelsessted på DSB's områ $de.$ ...

For nummer 1, jf. pkt. 2.1.1, gælder, at materiellet kan afhentes/bringes fra et forud bestemt/aftalt parkeringssted til udkørselsspor - udkørsel må ikke ske uden stedlig vagthavendes mellemkomst. ...

# 2.1.3. Renholdelse og vintervedligeholdelse

Renholdelse og vintervedligeholdelse af sporene med tilhørende anlæg, der er nødvendig for Tilladelseshavers afvikling af trafikken, påhviler DSB.

# 2.1.4. Vederlæggelse

Tilladelseshavers benyttelse af den tildelte kapacitet sker vederlagsfrit.

§ 6 SAMSPIL SPOR/MATERIEL

6.1.1. DSB's forpliatelser

DSB skal sikre, at spor- og kørestrømsanlæg til stadighed opfylder de, set i forhold til anlæggenes brug og formål, relevante specifikationer. Herunder skal DSB sikre den nødvendige vedligeholdelse af anlæggene.

6.1.2 Tilladelseshavers forpligtelser

Tilladelseshaver skal sikre, at dennes materiel overholder gældende regler og normer og til enhver tid er vedligeholdt inden for de tolerancekrav, som konstruktionen foreskriver, og som er en forudsætning for brugstilladelsen, herunder at interaktion mellem strømaftager og køreledning minimerer slitage og driftsforstyrrelser.

 $\ddot{\phantom{a}}$ 

§ 9 ERSTATNINGSANSVAR

Ansvar

Side 6 (17)

En part er kun erstatningsansvarlig over for den anden part i det omfang, en skade skyldes uagtsomhed eller forsæt fra den skadevoldende parts side. I øvrigt finder dansk rets almindelige regler anvendelse.

### Regres

Såfremt en af parterne ifalder erstatningsansvar for skader på tredjemand, har parten regres over for den anden part i det omfang, denne ved forsæt eller uagtsomhed har pådraget sig ansvar eller medansvar for skaden.

#### Erstatningsopgørelse

Erstatning for person- og tingsskade opgøres efter dansk rets almindelige regler. Indirekte tab, driftstab, herunder blandt andet, men ikke udelukkende, afsavnstab og avancetab, kan dog ikke kræves erstattet. Dette gælder også, når DSB i henhold til gældende regler herom lukker dele af infrastrukturen af hensyn til opretholdelse af det nødvendige sikkerhedsmæssige niveau. Udgifter til erstatningsbefordring dækkes i alle tilfælde af Tilladelseshaver, uanset årsagen hertil.

- Tabsposter, der kan kræves erstattet af skadevolderen:
	- Erstatning for personskade eller tab af forsørger.
	- Tingsskade, herunder reparationsudgifter, uanset om reparationer foretages af skadelidtes egne ansatte eller på tredjemands værksted. Ved totalskade opgøres erstatningen efter princippet i forsikringsaftalelovens  $§$  37.
	- Interne meromkostninger til f.eks. overarbejde, ekstra mandskab, materiel, etc.
- Tabsposter, der ikke kan kræves erstattet af skadevolderen:
	- · Indirekte tab, herunder driftstab, mistet avance og udgifter til erstatningsbefordring.
	- Udgifter til vurdering og konstatering af skaden.
	- Udgifter til redningsomkostninger, der ikke dækkes af det offentlige.

DSB's erstatningsansvar er i alle tilfælde begrænset til DKK 1.000.000,- pr. hændelse. Tilladelseshaver holder DSB skadesløs i det omfang, DSB bliver pålagt erstatningsansvar overfor tredjemand på mere end dette beløb"

Jernbanesikkerhedsmyndigheden<sup>2</sup> har oplyst, at denne - i forhold til undtagelsesbestemmelsen i jernbanelovens § 2, stk. 6 - sidestiller ydelser på servicefaciliteter med gods til eget brug, dog forudsat, at operatører ikke har fri adgang til at køre på sporet ind til servicefaciliteten således, at operatørens kørsel på sporet til og fra servicefaciliteten alene sker efter forudgående aftale for hver enkelt konkret kørsel. Hvis disse betingelser er opfyldte og fremgår af en aftale indgået mellem brugeren og leverandøren af serviceydelsen, lægger jernbanesikkerhedsmyndigheden til grund, at sporene kan være undtaget fra jernbanelovens krav om sikkerhed og licens i medfør af lovens § 2, stk. 6.

Derimod har sikkerhedsmyndigheden krævet, at sporene ind til DSB's forsyningsanlæg (disse er som nævnt oplistet i bilag 1 til nærværende skrivelse) skal være forvaltet af en godkendt infrastrukturforvalter. Operatørerne har fri adgang til at køre på sporene ind til forsyningsanlæggene.

Med hensyn til spørgsmålet om markering af afgrænsningerne mellem Banedanmarks infrastruktur og DSB's værkstedsspor (DSB's værkstedsspor er som nævnt oplistet i bilag 2 til nærværende skrivelse) har DSB ved mail af 27. februar 2018 oplyst følgende: Det er ifølge DSB ikke korrekt, at der skulle mangle sådanne afgrænsninger. DSB oplyser, at der er opstillet de nødvendige grænsemærker som krævet af Trafik-, Bygge- og Boligstyrelsen (jernbanesikkerhedsmyndigheden) og DSB har endnu en gang kontrolleret, at grænsemærkerne rent faktisk er opstillet som nævnt.

Udkast til nærværende udtalelse blev den 1. maj 2018 fremsendt til partshøring hos DSB og Arriva med frist for fremsendelse af eventuelle bemærkninger senest 15. maj 2018, kl. 12.00. DSB har ved brev af

<sup>&</sup>lt;sup>2</sup> Jf. mail af 6. februar 2018 fra Trafik-, Bygge- og Boligstyrelsens Center for Jernbane til Jernbanenævnet. Styrelsen oplyser i denne mail om den nævnte fortolkning af lovens § 2, stk. 6, at dette er styrelsens "administrative praksis" men anfører dog samtidigt, at det efter styrelsens vurdering "næppe vil være korrekt at støtte ret på en sådan administrativ praksis".

15. maj 2018 meddelt, at DSB ikke har bemærkninger. Arriva har ikke fremsendt bemærkninger inden for høringsfristen.

## 2. Retsgrundlaget

Jernbaneloven indeholder blandt andet følgende bestemmelser:

"§ 2 Loven gælder for jernbaner, herunder bybaner, jf. dog stk. 2-6.

 $f...$ 

Stk. 6. Loven gælder ikke for privatejet jernbaneinfrastruktur og køretøjer, der udelukkende bruges på denne infrastruktur til ejerens egen godstransport.

 $f...$ 

§ 4. Ansøgere har lige adgang til på ikke diskriminerende vilkår at søge om at købe eller reservere infrastrukturkapacitet på statens jernbaneinfrastruktur, jernbaneinfrastruktur ejet af A/S Storebælt eller A/S Øresund og anden jernbaneinfrastruktur beliggende på den danske del af det transeuropæiske transportnet (TEN-T-nettet) samt adgang til stationer, kombiterminaler, rangerfaciliteter og jernbanerelaterede serviceydelser i tilknytning hertil.

 $[...]$ 

 $\delta$  5.

 $f...$ 

Stk. 3. Forvaltere af jernbanerelaterede servicefaciliteter tildeler uden forskelsbehandling og mod betaling jernbanevirksomheder betjeningskapacitet til de pågældende faciliteter og deri leverede ydelser.

 $f...1$ 

*§ 103* 

 $f...$ 

Dato 16. maj 2018 j.nr. JN36-00044

Side 9 (17)

Stk. 3. Jernbanenævnet fører tilsyn med konkurrencesituationen på markederne for jernbanetransportydelser med henblik på at undgå en uhensigtsmæssig udvikling i disse markeder og er nationalt tilsynsorgan i henhold til Europa-Parlamentets og Rådets direktiv om oprettelse af et fælles europæisk jernbaneområde og regler til gennemførelse heraf  $I...I''$ 

I lovbemærkningerne<sup>3</sup> til jernbanelovens § 2, stk. 6, er det blandt andet anført:

"For at et spor kan betragtes som privatejet jernbaneinfrastruktur, skal sporet ejes og anvendes af samme virksomhed, der ikke er en jernbanevirksomhed og anvendelsen må alene omfatter interne godstransporter samt transporter til og fra det offentlige jernbanenet. Det betyder, at jernbaneinfrastrukturen ikke må stilles til fri rådighed for andre jernbanevirksomheder, og at brugen alene kan ske efter aftale med ejeren af jernbaneinfrastrukturen."

Dernæst er det i lovbemærkningerne til lovens § 5, stk. 3, blandt andet anført:

"Jernbanerelaterede servicefaciliteter og deri udbudte ydelser omfatter ud over stationer og kombiterminaler øvrige godsterminaler, rangerterræner og togformeringsfaciliteter, herunder rangeringsfaciliteter og depotspor, andre tekniske faciliteter, herunder rengørings- og vaskefaciliteter, sø- og indlandshavnefaciliteter, som er knyttet til jernbaneaktiviteter, hjælpefaciliteter samt brændstofpåfyldningsfaciliteter og levering af brændstof i disse faciliteter.

Vedligeholdelsesfaciliteter er ligeledes omfattet af bestemmelsen, dog med undtagelse af vedligeholdelsesfaciliteter, der er beregnet til typer af rullende materiel, der kræver specifikke faciliteter. Det vil sige faciliteter, der er specielt bygget til og begrænset til vedligeholdelse af be-

<sup>&</sup>lt;sup>3</sup> FT A 2014-15, Lovforslag nr. L 162 af 11. marts 2015.

stemte typer togsæt. Som eksempel kan nævnes IC3 klargøringscentre."

Direktiv 2012/34/EU, indeholder blandt andet følgende:

 $\frac{n}{\sqrt{n}}$ 

Ud fra følgende betragtninger:

 $f...$ 

(12) Eftersom private sportilslutninger, herunder sidespor og spor på private industrianlæg, ikke indgår i jernbaneinfrastrukturen som defineret i dette direktiv, bør forvaltere af en sådan infrastruktur ikke være omfattet af de forpligtelser, der pålægges infrastrukturforvalterne i henhold til dette direktiv. Dog bør der sikres adgang til sportilslutninger uanset deres ejerforhold, hvis de er nødvendige for at få adgang til servicefaciliteter, som er væsentlige for levering af transportydelser, hvis de benyttes eller kunne benyttes af mere end én slutbruger.

 $f...$ 

Artikel<sub>2</sub>

Undtagelser fra anvendelsesområdet

 $f...$ 

Medlemsstaterne kan undtage følgende fra anvendelsen af artikel 7, 8 og 13 samt kapitel IV:

 $[...]$ 

d) privatejet jernbaneinfrastruktur, der udelukkende er anlagt til brug for infrastrukturejeren og dennes egne godsoperationer.

 $f...$ 

Artikel 10

Betingelser for adgang til jernbaneinfrastruktur

 $\mathcal{I}$ . Jernbanevirksomheder tildeles ret til adgang på retfærdige, ikke-diskriminerende og gennemsigtige vilkår til alle medlemsstaters jernbaneinfrastruktur med henblik på udførelse af alle former for jernbanegodstransport. Denne ret skal omfatte adgang til infrastruktur, der forbinder søhavne og havne ved indre vandveje og andre servicefaciliteter, der er nævnt i bilag II, punkt 2, og til infrastruktur, som mere end én slutbruger benytter eller kunne benytte.

 $\overline{Z}$ . Med forbehold af forordning (EF) nr. 1370/2007 tildeles jernbanevirksomheder ret til adgang på retfærdige ikke diskriminerende og gennemsigtige vilkår til alle medlemsstaters jernbaneinfrastruktur med henblik på udførelse af jernbanepassagertransport. [...] Denne ret omfatter også adgang til infrastruktur, der forbinder de servicefaciliteter, der er nævnt i bilag II, punkt 2, til dette direktiv.  $f...$ 

Artikel 13

 $\sqrt{a}$ 

2. Operatører af servicefaciliteter giver uden forskelsbehandling alle jernbanevirksomheder adgang, herunder sporadgang, til faciliteterne i bilag II, punkt 2 og til de i disse faciliteter leverede ydelser.

 $f...$ 

Bilag II. Ydelser der skal leveres til jernbanevirksomhederne, jf. artikel 13.

 $f...$ 

2. Der skal også gives adgang, herunder sporadgang til følgende servicefaciliteter, når de findes, og til de ydelser, der leveres i disse faciliteter:

 $[...]$ 

e) Vedligeholdelsesfaciliteter .... ."

# 3. Jernbanenævnets bemærkninger og krav til DSB

DSB har overdraget sporene ind til en række af DSB's produktionsvendte servicefaciliteter (forsyningsanlæg) til Banedanmark.

Dette er efter det af DSB oplyste tilfældet for sporene ind til de forsyningsanlæg, som fremgår af bilag 1, neden for. Operatørerne har brug for frit at kunne køre på sporene ind til disse anlæg.

Jernbanesikkerhedsmyndigheden har udtalt, at sådanne spor ikke kan anses som undtaget fra jernbanelovens sikkerheds- og licensregler i medfør af undtagelsesbestemmelsen i jernbanelovens § 2, stk. 6 - og at sporene derfor skal opfylde kravene til spor i drift.

Overdragelsen af sporene til Banedanmark er sket med henblik på, at sporene skal opfylde kravene til spor i drift, og Banedanmark har efter overdragelsen ansvaret herfor som infrastrukturforvalter.

Sporene ind til visse af DSB's faciliteter med tilknytning til jernbaneinfrastrukturen er dog ikke overdraget til Banedanmark.

Dette er efter det oplyste tilfældet for de såkaldte værkstedsspor herunder det i henvendelsen fra Arriva nævnte spor ind til hjulafdrejningsbænken i Århus, samt i øvrigt de spor, som er nævnt i bilag 2, neden for.

Sådanne spor har operatørerne kun adgang til, såfremt operatøren har indgået en adgangskontrakt<sup>4</sup> med DSB. Derudover må de enkelte kørsler på værkstedssporet til og fra hjulafdrejningsbænken kun ske efter forudgående aftale med DSB i hvert enkelt tilfælde, jf. adgangskontraktens punkt 2.1.2.

Jernbanesikkerhedsmyndigheden har efter det oplyste anlagt den administrative praksis, at sporene ind til hjulafdrejningsbænken - under de nævnte forudsætninger - kan betragtes som undtaget fra jernbanelovens sikkerheds- og licensregler i medfør af undtagelsesbestemmelsen i jernbanelovens § 2, stk. 6.

<sup>&</sup>lt;sup>4</sup> Dele af den nævnte adgangskontrakt er gengivet i afsnit 1, oven for.

Dette må forstås således, at jernbanelovens sikkerheds- og licensregler regler ikke finder anvendelse i relation til de pågældende spor. Det ligger udenfor Jernbanenævnets kompetence at tage stilling hertil.

Derimod ligger det inden for Jernbanenævnets kompetence at tage stilling til, hvorvidt sporene ind til hjulafdrejningsbænken, samt selve hjulafdrejningsbænken, er omfattet af jernbanelovens regler om markedsadgang - og om disse bestemmelser i givet fald er overholdt.

Jernbaneloven gennemfører bestemmelserne i direktiv 2012/34<sup>5</sup> i dansk ret.

I tilfælde af tvivl om fortolkningen af de bestemmelser i jernbaneloven, som gennemfører førnævnte direktiv, tilstræber Jernbanenævnet at fortolke de nationale regler i overensstemmelse med direktivkravene.

Det følger af førnævnte direktivs artikel 10, stk. 1-2, at jernbanevirksomhederne i medlemsstaterne skal tildeles adgang på retfærdige og lige vilkår til bl.a. infrastruktur, som forbinder servicefaciliteter med jernbanenettet - også selvom en sådan infrastruktur består af private spor, som er undtaget fra direktivets krav til infrastrukturforvaltere, jf. bl.a. direktivets præambel nr. 12.

Anvendelsesområdet for direktivets regler om markedsadgang er således ikke nødvendigvis sammenfaldende (identisk) med anvendelsesområdet for direktivets krav til infrastrukturforvaltere vedrørende sikkerhedsgodkendelser og licenser.

Efter ordlyden af jernbanelovens § 2, stk. 6, er det alene privatejet jernbaneinfrastruktur og køretøjer, der udelukkende bruges på denne infrastruktur til ejerens egen godstransport, som er undtaget fra loven.

Allerede fordi sporet ind til DSB's hjulafdrejningsbænk benyttes af andre end ejeren og til andet end godstransport, kan sporet efter Jernbanenævnets opfattelse ikke anses som undtaget fra lovens krav om markedsadgang efter lovens § 2, stk. 6.

Dato 16. maj 2018 j.nr. JN36-00044

#### Side 14 (17)

<sup>&</sup>lt;sup>5</sup> Som ændret ved 4. jernbanepakke, jf. direktiv 2016/2370 af 14. december 2016 om ændring af direktiv 2012/34.

Jernbanenævnet finder således på denne baggrund, at sporet, som forbinder DSB's hjulafdrejningsbænk i Århus med Banedanmarks jernbaneinfrastruktur, er omfattet af jernbanelovens bestemmelser vedrørende markedsadgang til jernbaneinfrastrukturen.

Denne fortolkning stemmer overens med det oven for gengivne fra direktivet, hvorefter reglerne om markedsadgang bør kunne finde anvendelse på infrastruktur, som forbinder servicefaciliteter med jernbanenettet - også selvom en sådan infrastruktur er undtaget som nævnt fra de almindelige krav til sikkerhed og licenser, der gælder for infrastrukturforvaltere.

Hjulafdrejningsbænken udfører nødvendig regelmæssig vedligeholdelse på togene. Hjulafdrejningsbænken er ikke specielt bygget til og begrænset til vedligeholdelse af en bestemt type togsæt. Der er dermed tale om en servicefacilitet i jernbanelovens forstand, jf. de i afsnit 2, oven for gengivne lovbemærkninger til jernbanelovens § 5, stk. 3.

Jernbanevirksomhederne - herunder bl.a. Arriva - har efter det anførte lige adgang til at anmode om adgang til sporet ind til hjulafdrejningsbænken, jf. jernbanelovens § 4, stk. 1, samt lige adgang til at anmode om betjeningskapacitet til hjulafdrejningsbænken, jf, jernbanelovens § 5, stk. 3.

Efter det oplyste har alle jernbanevirksomhederne mulighed for at gøre brug af hjulafdrejningsbænken, idet det dog er en betingelse for hver enkelt jernbanevirksomheds adgang, at jernbanevirksomheden underskriver den i afsnit 1, oven for, omtalte adgangskontrakt.

Adgangskontrakten indeholder (under § 9) bestemmelser, som væsentligt ændrer den fordeling af et eventuelt erstatningsansvar mellem parterne, som gælder efter de almindelige principper om erstatningsansvar i og uden for kontrakt (blandt andet begrænsning af DSB's ansvar til DKK 1 mio. pr. hændelse, fritagelse af DSB for at skulle erstatte indirekte skade, driftstab, m.v.). Disse bestemmelser, dvs. hele teksten i § 9 efter sætningen "Erstatning for person- og tingsskade opgøres efter dansk rets almindelige regler" vil kunne forrykke fordelingen af et eventuelt erstatningsansvar til DSB's fordel, og bør derfor udgå.

Jernbanenævnet finder således, at de nævnte bestemmelser vil kunne føre til forskelsbehandling mellem DSB selv i forhold til de øvrige jern-

banevirksomheder, som ikke er forenelig med kravet om lige vilkår for benyttelse af sporet, jf. jernbanelovens § 4, stk. 1.

DSB anmodes på denne baggrund om senest fredag den 1. juni 2018 at fremsende en bekræftelse på, at bestemmelserne svarende til de før nævnte dele af § 9 er udgået af DSB's standard adgangskontrakt, samt at de tilsvarende bestemmelserne i øvrigt også er udgået af de aktuelt gældende kontrakter om adgang til de i bilag 2 (nedenfor) nævnte værkstedsspor.

Dato 16. maj 2018 j.nr. JN36-00044

Med venlig hilsen

På Jernbanenævnets vegne

Jacob Schaumburg-Müller Konstitueret formand

## **BILAG:**

- Bilag 1: Liste over DSB's produktionsvendte servicefaciliteter.
- Bilag 2: Lister samt oversigter over DSB's værkstedsspor.

# BILAG 1: Oversigt over DSB's produktionsvendte servicefaciliteter, som stilles til rådighed for jernbanevirksomhederne. Sporene indtil disse er overdraget fra DSB til Banedanmark

Dato 16. maj 2018 j.nr. JN36-00044

Tallene i tabellen angiver antallet af den pågældende type facilitet.

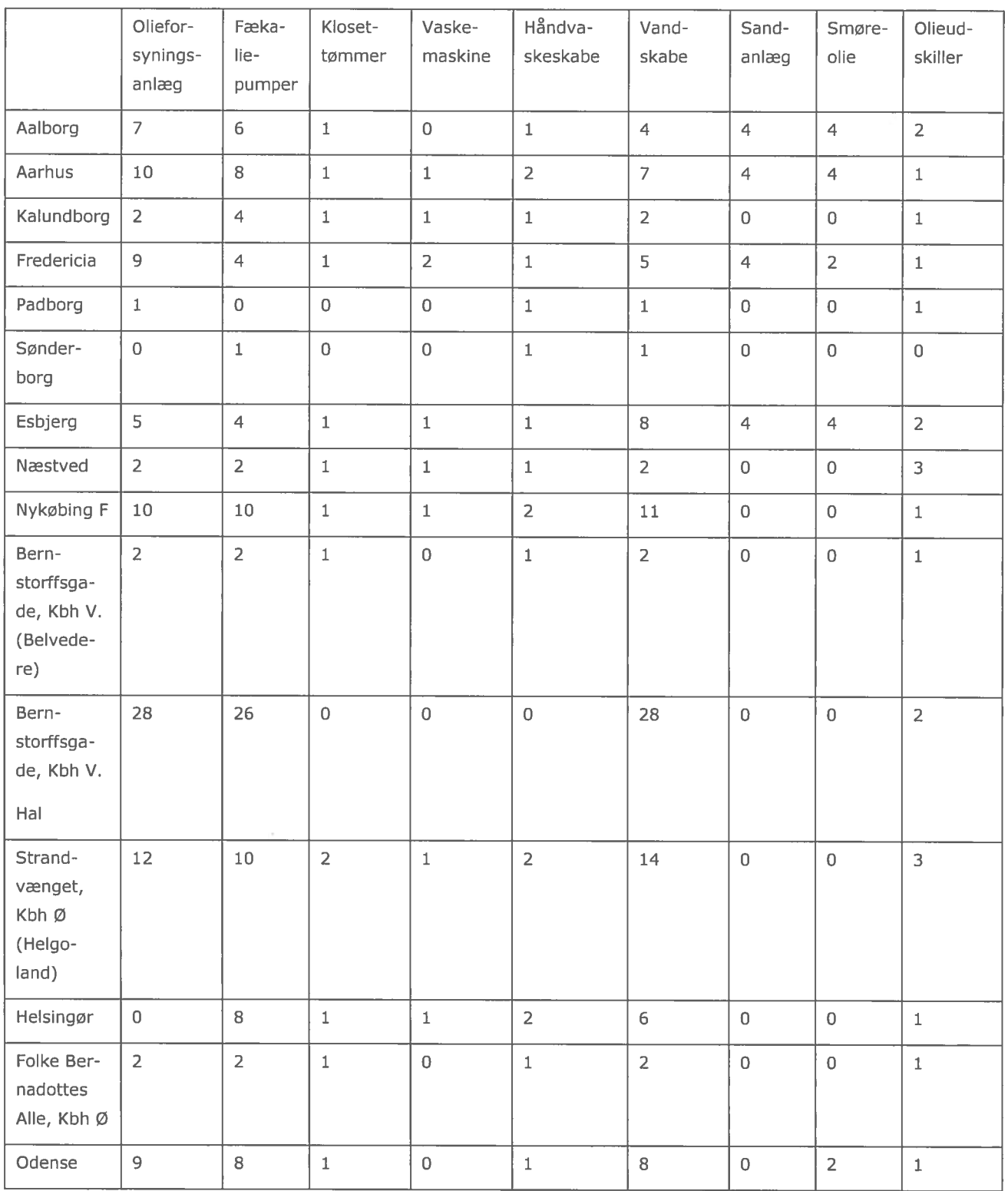